# Package 'robin'

May 16, 2022

Title ROBustness in Network

Version 1.1.1

Maintainer Valeria Policastro <valeria.policastro@gmail.com>

#### **Description**

Assesses the robustness of the community structure of a network found by one or more community detection algorithm to give indications about their reliability. It detects if the community structure found by a set of algorithms is statistically significant and compares the different selected detection algorithms on the same network. robin helps to choose among different community detection algorithms the one that better fits the network of interest. Reference in Policastro V., Righelli D., Carissimo A., Cutillo L., De Feis I. (2021) <[https:](https://journal.r-project.org/archive/2021/RJ-2021-040/index.html) [//journal.r-project.org/archive/2021/RJ-2021-040/index.html](https://journal.r-project.org/archive/2021/RJ-2021-040/index.html)>.

License MIT + file LICENSE

Encoding UTF-8

RoxygenNote 7.1.2

URL <https://github.com/ValeriaPolicastro/robin>

**Depends** R  $(>= 3.5)$ , igraph

Imports ggplot2, networkD3, DescTools, fdatest, methods, gridExtra, parallel, spam, qpdf, Matrix

VignetteBuilder knitr

**Suggests** devtools, knitr, rmarkdown, test that  $(>= 2.1.0)$ 

NeedsCompilation no

Author Valeria Policastro [aut, cre], Dario Righelli [aut], Luisa Cutillo [aut], Italia De Feis [aut], Annamaria Carissimo [aut]

Repository CRAN

Date/Publication 2022-05-16 18:30:02 UTC

# <span id="page-1-0"></span>R topics documented:

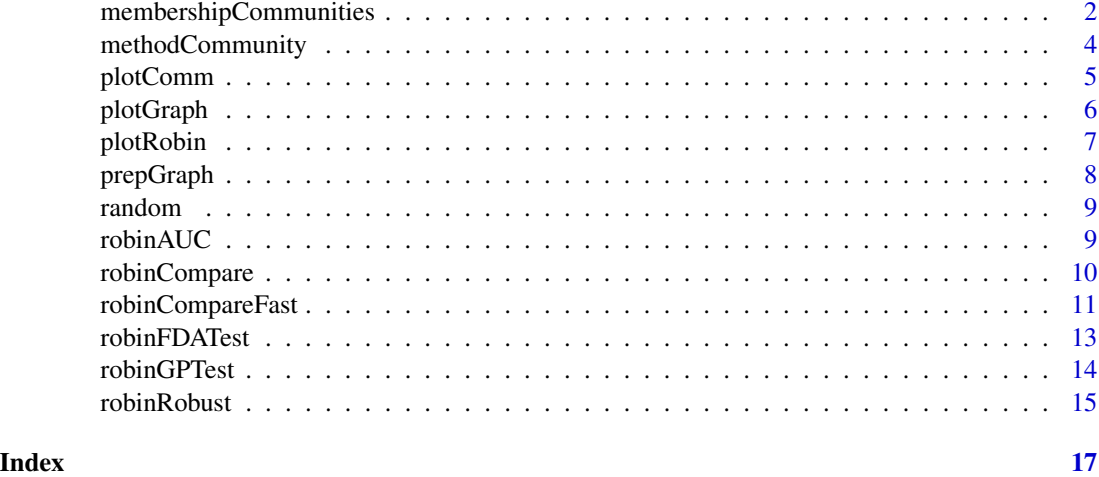

#### membershipCommunities *membershipCommunities*

# Description

This function computes the membership vector of the community structure. To detect the community structure the user can choose one of the methods implemented in igraph.

# Usage

```
membershipCommunities(
 graph,
 method = c("walktrap", "edgeBetweenness", "fastGreedy", "louvain", "spinglass",
    "leadingEigen", "labelProp", "infomap", "optimal", "other"),
  FUN = NULL,
 directed = FALSE,
 weights = NULL,steps = 4,
  spins = 25,
 e.weights = NULL,
 v.weights = NULL,
 nb.trials = 10
)
```
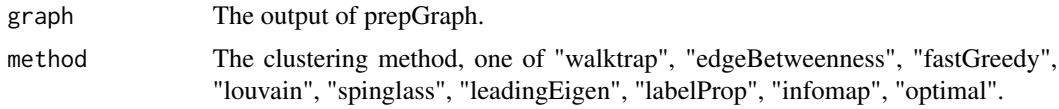

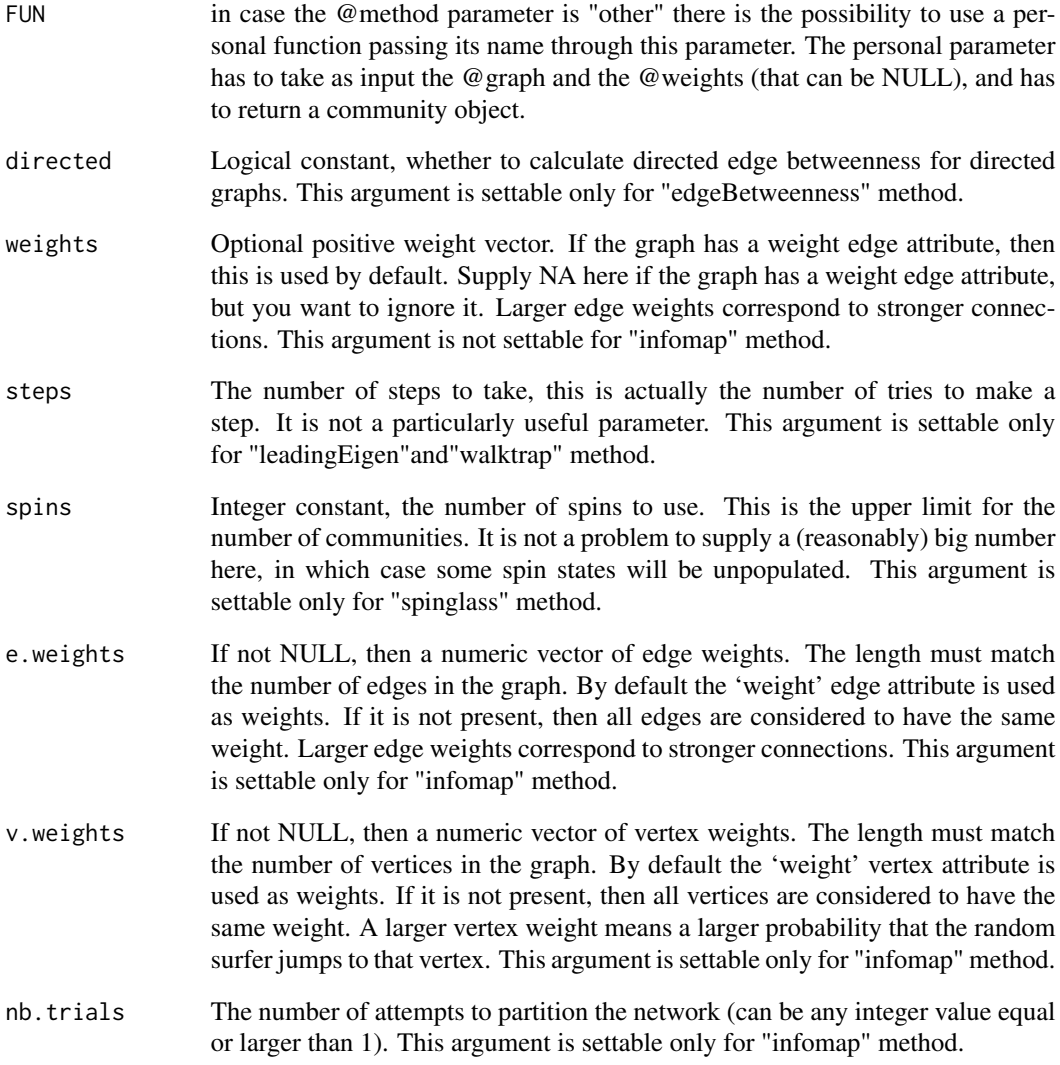

Returns a numeric vector, one number for each vertex in the graph; the membership vector of the community structure.

```
my_file <- system.file("example/football.gml", package="robin")
graph <- prepGraph(file=my_file, file.format="gml")
membershipCommunities (graph=graph, method="louvain")
```
<span id="page-3-1"></span><span id="page-3-0"></span>This function detects the community structure of a graph. To detect the community structure the user can choose one of the methods implemented in igraph.

# Usage

```
methodCommunity(
  graph,
 method = c("walktrap", "edgeBetweenness", "fastGreedy", "louvain", "spinglass",
    "leadingEigen", "labelProp", "infomap", "optimal", "other"),
 FUN = NULL,directed = FALSE,
 weights = NULL,steps = 4,
  spins = 25,
 e.weights = NULL,
 v.weights = NULL,
 nb.trials = 10,
 verbose = FALSE
\lambda
```
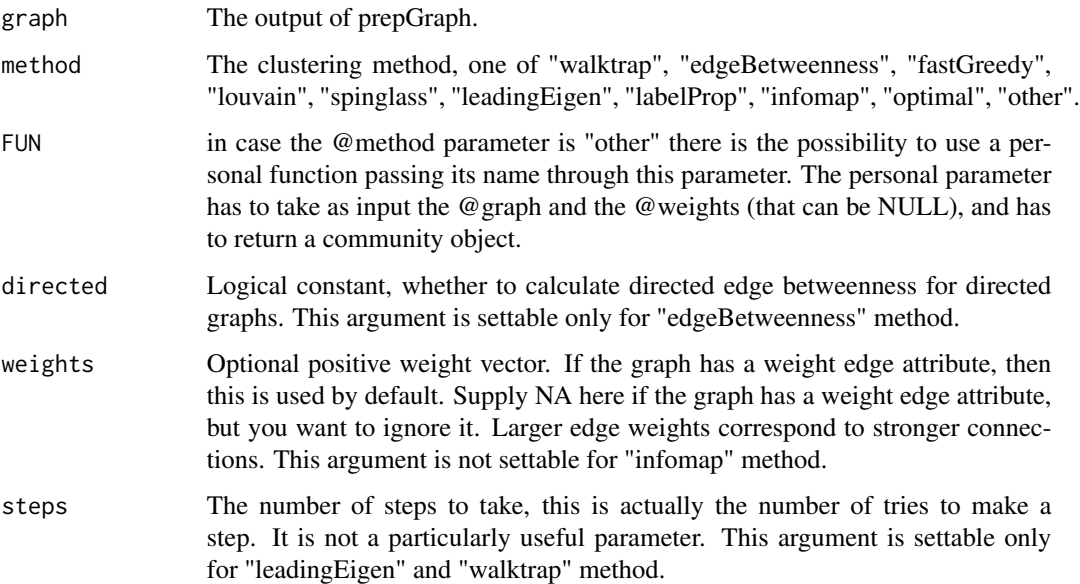

<span id="page-4-0"></span>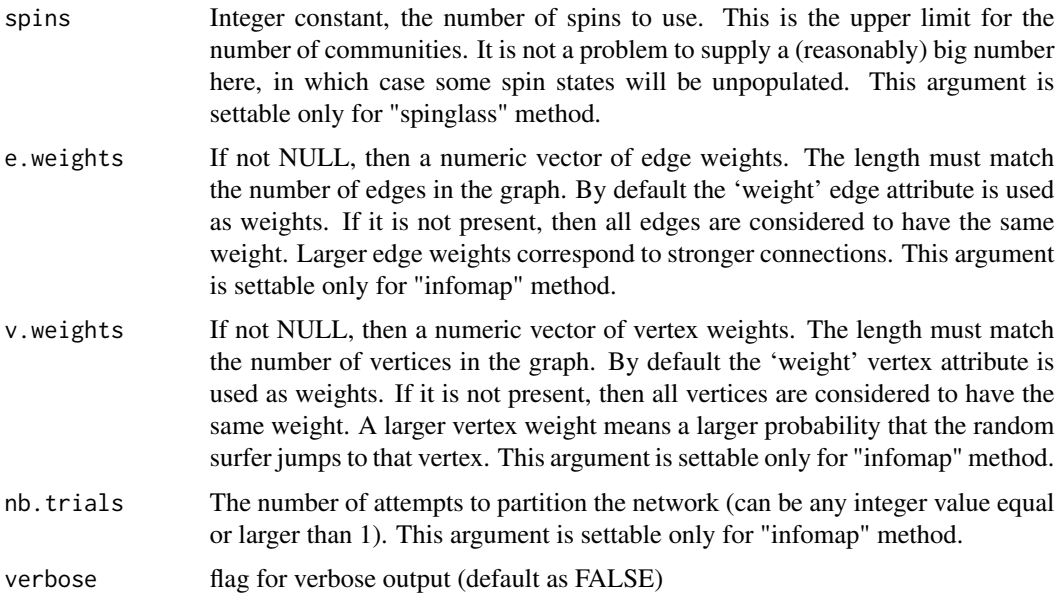

A Communities object.

# Examples

```
my_file <- system.file("example/football.gml", package="robin")
graph <- prepGraph(file=my_file, file.format="gml")
methodCommunity (graph=graph, method="louvain")
```
plotComm *plotComm*

# Description

Graphical interactive representation of the network and its communities.

# Usage

```
plotComm(graph, members)
```
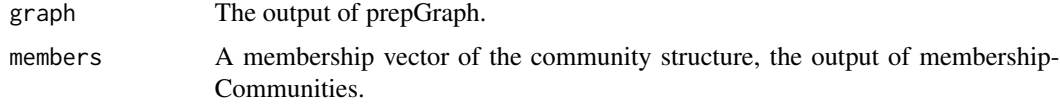

<span id="page-5-0"></span>Creates an interactive plot with colorful communities, a D3 JavaScript network graph.

# Examples

```
my_file <- system.file("example/football.gml", package="robin")
graph <- prepGraph(file=my_file, file.format="gml")
members <- membershipCommunities (graph=graph, method="louvain")
plotComm(graph, members)
```
plotGraph *plotGraph*

#### Description

Graphical interactive representation of the network.

#### Usage

```
plotGraph(graph)
```
# Arguments

graph The output of prepGraph.

# Value

Creates an interactive plot, a D3 JavaScript network graph.

```
my_file <- system.file("example/football.gml", package="robin")
graph <- prepGraph(file=my_file, file.format="gml")
plotGraph (graph)
```
<span id="page-6-0"></span>plotRobin *plotRobin*

# Description

This function plots two curves: the measure of the null model and the measure of the real graph or the measure of the two community detection algorithms.

#### Usage

```
plotRobin(
  graph,
 model1,
 model2,
  legend = c("model1", "model2"),
  title = "Robin plot"
)
```
# Arguments

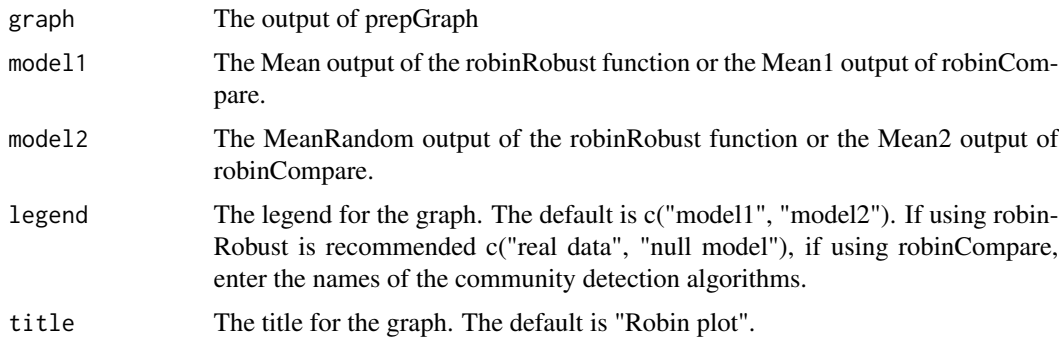

# Value

A ggplot object.

```
my_file <- system.file("example/football.gml", package="robin")
graph <- prepGraph(file=my_file, file.format="gml")
graphRandom <- random(graph=graph)
Proc <- robinRobust(graph=graph, graphRandom=graphRandom, method="louvain",
measure="vi", type="independent")
plotRobin(graph=graph, model1=Proc$Mean, model2=Proc$MeanRandom
, legend=c("real data", "null model"))
```
<span id="page-7-0"></span>

This function reads graphs from a file and prepares them for the analysis.

#### Usage

```
prepGraph(
 file,
 file.format = c("edgelist", "pajek", "ncol", "lgl", "graphml", "dimacs", "graphdb",
    "gml", "dl", "igraph"),
 numbers = FALSE,
 directed = FALSE,
 header = FALSE,
  verbose = FALSE
)
```
# Arguments

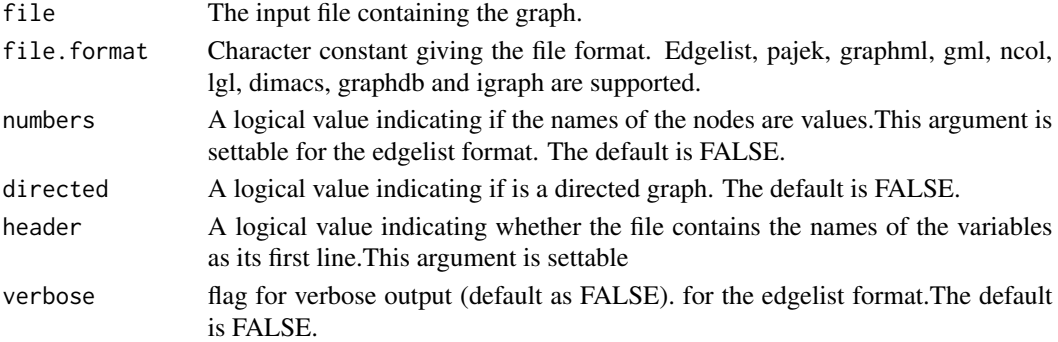

# Value

An igraph object, which do not contain loop and multiple edges.

```
#install.packages("robin")
```

```
#If there are problems with the installation try:
# if (!requireNamespace("BiocManager", quietly = TRUE))
# install.packages("BiocManager")
# BiocManager::install("gprege")
# install.packages("robin")
my_file <- system.file("example/football.gml", package="robin")
graph <- prepGraph(file=my_file, file.format="gml")
```
<span id="page-8-0"></span>

This function randomly rewires the edges while preserving the original graph's degree distribution.

# Usage

```
random(graph, verbose = FALSE)
```
# Arguments

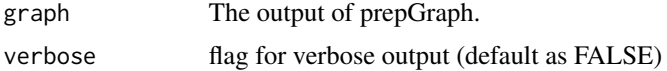

# Value

An igraph object, a randomly rewired graph.

# Examples

```
my_file <- system.file("example/football.gml", package="robin")
graph <- prepGraph(file=my_file, file.format="gml")
graphRandom <- random(graph=graph)
```
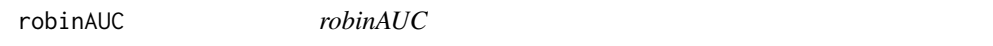

# Description

This function calculates the area under two curves with a spline approach.

#### Usage

```
robinAUC(graph, model1, model2, verbose = FALSE)
```
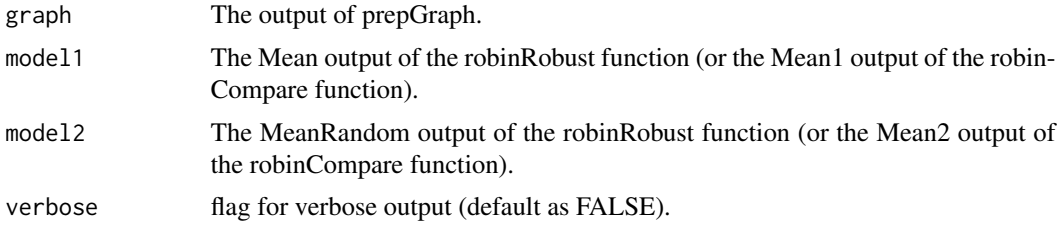

A list

### Examples

```
my_file <- system.file("example/football.gml", package="robin")
graph <- prepGraph(file=my_file, file.format="gml")
graphRandom <- random(graph=graph)
Proc <- robinRobust(graph=graph, graphRandom=graphRandom, method="louvain",
measure="vi",type="independent")
robinAUC(graph=graph, model1=Proc$Mean, model2=Proc$MeanRandom)
```
<span id="page-9-1"></span>robinCompare *robinCompare*

#### Description

This function compares the robustness of two community detection algorithms.

#### Usage

```
robinCompare(
 graph,
 method1 = c("walktrap", "edgeBetweenness", "fastGreedy", "leadingEigen", "louvain",
    "spinglass", "labelProp", "infomap", "optimal", "other"),
 method2 = c("walktrap", "edgeBetweenness", "fastGreedy", "leadingEigen", "louvain",
    "spinglass", "labelProp", "infomap", "optimal", "other"),
  FUN1 = NULL,FUN2 = NULL,
 measure = c("vi", "nmi", "split.join", "adjusted.rand"),
  type = c("independent", "dependent"),
  directed = FALSE,
 weights = NULL,
  steps = 4,
  spins = 25,
  e.weights = NULL,
  v.weights = NULL,
 nb.trials = 10,
  verbose = TRUE
)
```
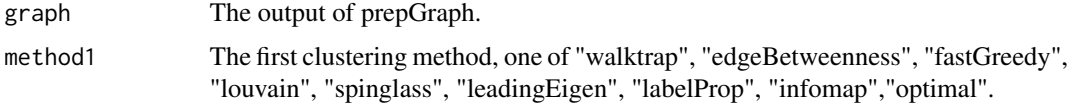

<span id="page-9-0"></span>

<span id="page-10-0"></span>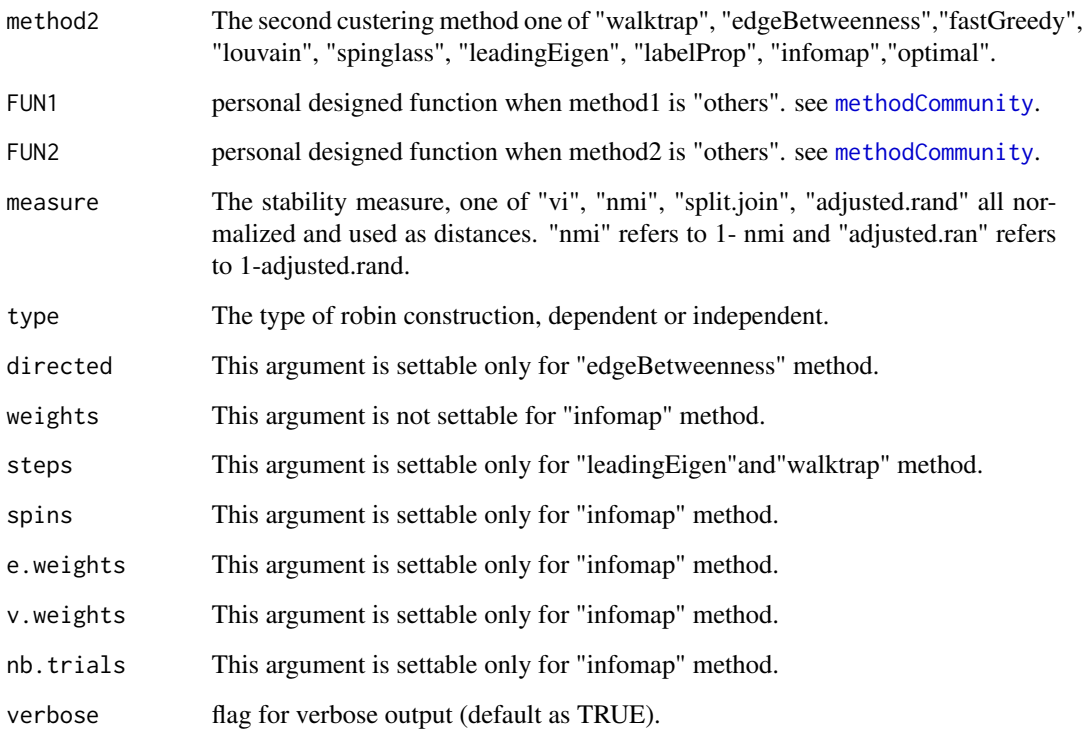

A list object with two matrices: - the matrix "Mean1" with the means of the procedure for the first method - the matrix "Mean2" with the means of the procedure for the second method

# Examples

```
my_file <- system.file("example/football.gml", package="robin")
graph <- prepGraph(file=my_file, file.format="gml")
robinCompare(graph=graph, method1="louvain",
method2="fastGreedy", measure="vi", type="independent")
```
robinCompareFast *robinCompareFast*

# Description

This function compares two community detection algorithms. Is the parallelized and faster version of [robinCompare](#page-9-1)

# Usage

```
robinCompareFast(
 graph,
 method1 = c("walktrap", "edgeBetweenness", "fastGreedy", "leadingEigen", "louvain",
    "spinglass", "labelProp", "infomap", "optimal", "other"),
 method2 = c("walktrap", "edgeBetweenness", "fastGreedy", "leadingEigen", "louvain",
    "spinglass", "labelProp", "infomap", "optimal", "other"),
  measure = c("vi", "nmi", "split.join", "adjusted.rand"),
 ncores = 2,
 FUN1 = NULL,FUN2 = NULL,directed = FALSE,
 weights = NULL,steps = 4,
 spins = 25,
 e.weights = NULL,
 v.weights = NULL,
 nb.trials = 10,
 verbose = TRUE
)
```
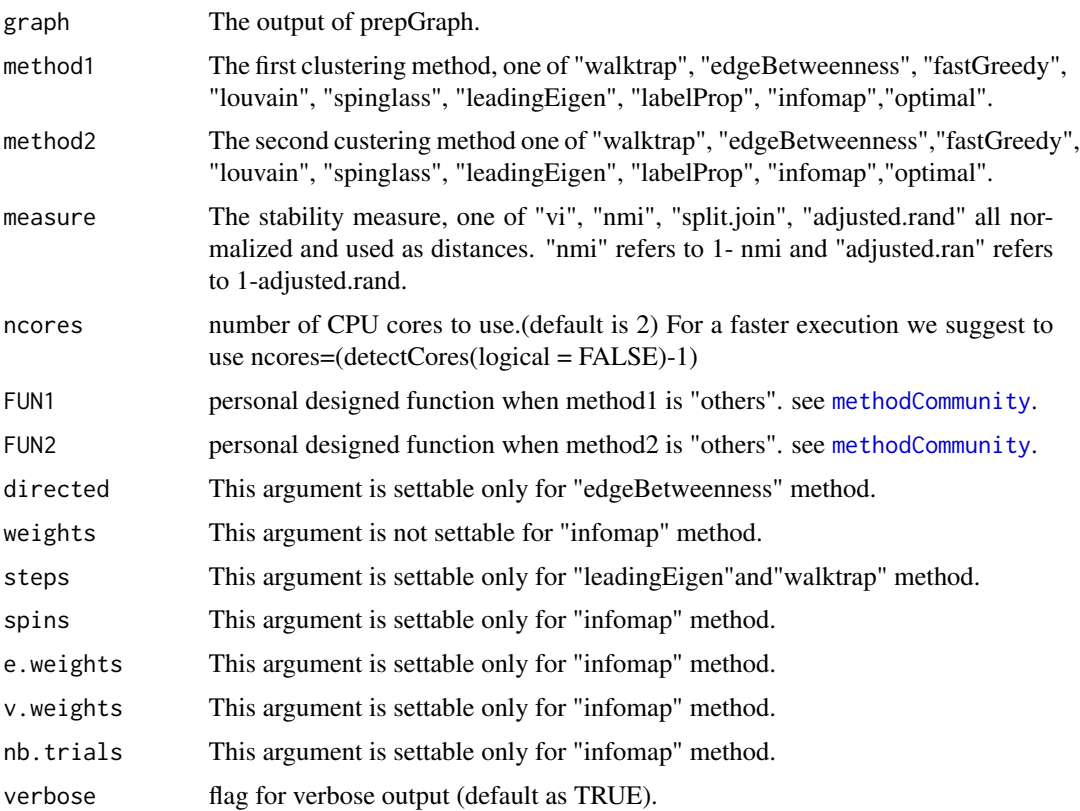

<span id="page-11-0"></span>

# <span id="page-12-0"></span>robinFDATest 13

# Value

A list object with two matrices: - the matrix "Mean1" with the means of the procedure for the first method - the matrix "Mean2" with the means of the procedure for the second method

### Examples

```
my_file <- system.file("example/football.gml", package="robin")
graph <- prepGraph(file=my_file, file.format="gml")
robinCompareFast(graph=graph, method1="louvain",
method2="fastGreedy", measure="vi")
```
robinFDATest *robinFDATest*

# Description

The function implements the Interval Testing Procedure to test the difference between two curves.

# Usage

```
robinFDATest(
  graph,
 model1,
 model2,
 legend = c("model1", "model2"),
 verbose = FALSE
)
```
#### Arguments

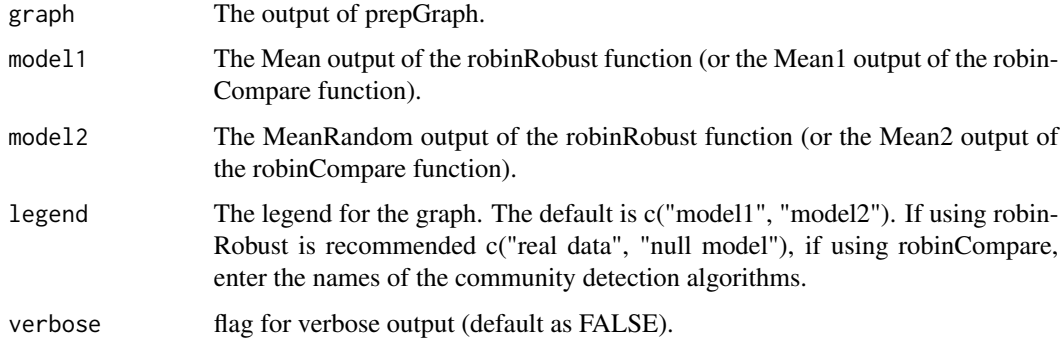

#### Value

Two plots: the fitted curves and the adjusted p-values. A vector of the adjusted p-values.

#### Examples

```
my_file <- system.file("example/football.gml", package="robin")
graph <- prepGraph(file=my_file, file.format="gml")
graphRandom <- random(graph=graph)
Proc <- robinRobust(graph=graph, graphRandom=graphRandom, method="louvain",
measure="vi", type="independent")
robinFDATest(graph=graph, model1=Proc$Mean, model2=Proc$MeanRandom,
legend=c("real data", "null model"))
```
robinGPTest *robinGPTest*

# Description

This function implements the GP testing procedure and calculates the Bayes factor.

#### Usage

```
robinGPTest(model1, model2, verbose = FALSE)
```
# Arguments

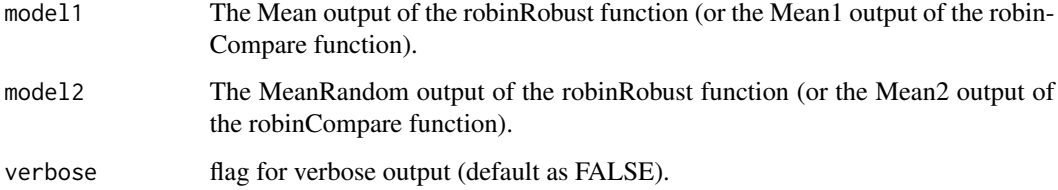

#### Value

A numeric value, the Bayes factor

```
my_file <- system.file("example/football.gml", package="robin")
graph <- prepGraph(file=my_file, file.format="gml")
graphRandom <- random(graph=graph)
Proc <- robinRobust(graph=graph, graphRandom=graphRandom,
method="louvain", measure="vi",type="independent")
robinGPTest(model1=Proc$Mean,model2=Proc$MeanRandom)
```
<span id="page-13-0"></span>

<span id="page-14-0"></span>

This functions implements a procedure to examine the stability of the partition recovered by some algorithm against random perturbations of the original graph structure.

# Usage

```
robinRobust(
 graph,
 graphRandom,
 method = c("walktrap", "edgeBetweenness", "fastGreedy", "louvain", "spinglass",
    "leadingEigen", "labelProp", "infomap", "optimal", "other"),
 FUN = NULL,
 measure = c("vi", "nmi", "split.join", "adjusted.rand"),
  type = c("independent", "dependent"),
 directed = FALSE,
 weights = NULL,
  steps = 4,
  spins = 25,
 e.weights = NULL,
 v.weights = NULL,
 nb.trials = 10,
  verbose = TRUE
```

```
\mathcal{L}
```
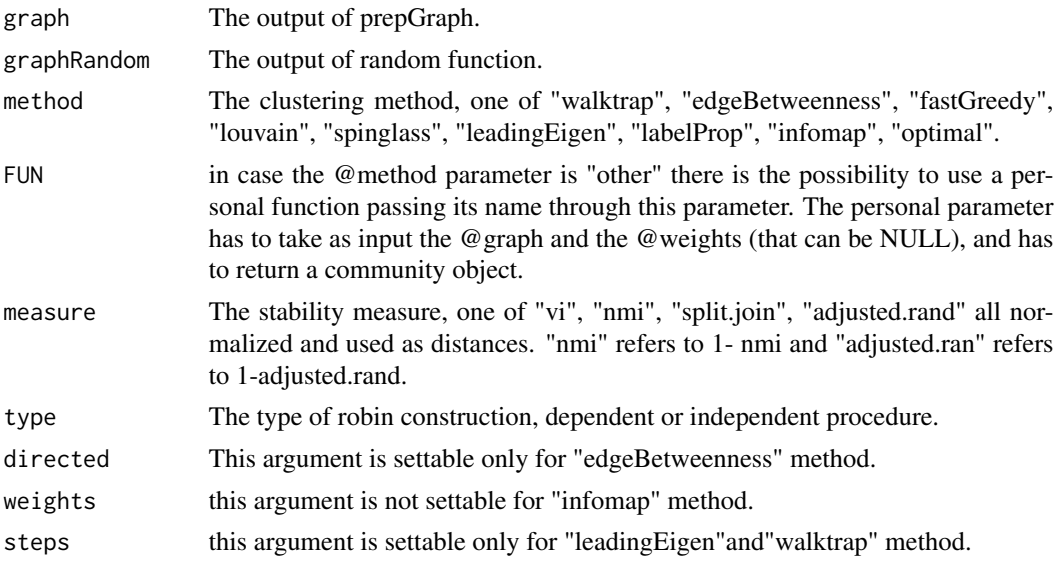

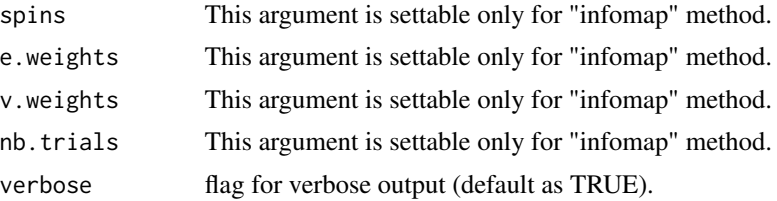

A list object with two matrices: - the matrix "Mean" with the means of the procedure for the graph - the matrix "MeanRandom" with the means of the procedure for the random graph.

```
my_file <- system.file("example/football.gml", package="robin")
graph <- prepGraph(file=my_file, file.format="gml")
graphRandom <- random(graph=graph)
robinRobust(graph=graph, graphRandom=graphRandom, method="louvain",
measure="vi",type="independent")
```
# <span id="page-16-0"></span>Index

membershipCommunities, [2](#page-1-0) methodCommunity, [4,](#page-3-0) *[11,](#page-10-0) [12](#page-11-0)*

plotComm, [5](#page-4-0) plotGraph, [6](#page-5-0) plotRobin, [7](#page-6-0) prepGraph, [8](#page-7-0)

random, [9](#page-8-0) robinAUC, [9](#page-8-0) robinCompare, [10,](#page-9-0) *[11](#page-10-0)* robinCompareFast, [11](#page-10-0) robinFDATest, [13](#page-12-0) robinGPTest, [14](#page-13-0) robinRobust, [15](#page-14-0)